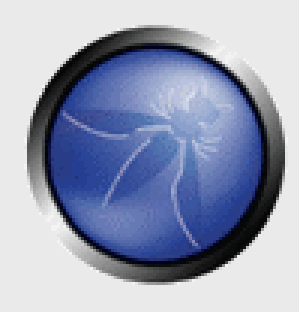

### **Narzędzia OWASP dla developerów OWASP ESAPI & AppSensor**

**OWASP** 2011-11-23

**Wojciech Dworakowski OWASP Poland Chapter Leader SecuRing**

wojciech.dworakowski@owasp.org +48506184550

Copyright © The OWASP Foundation Permission is granted to copy, distribute and/or modify this document under the terms of the OWASP License.

#### **The OWASP Foundation** http://www.owasp.org

# **Wybrane projekty OWASP**

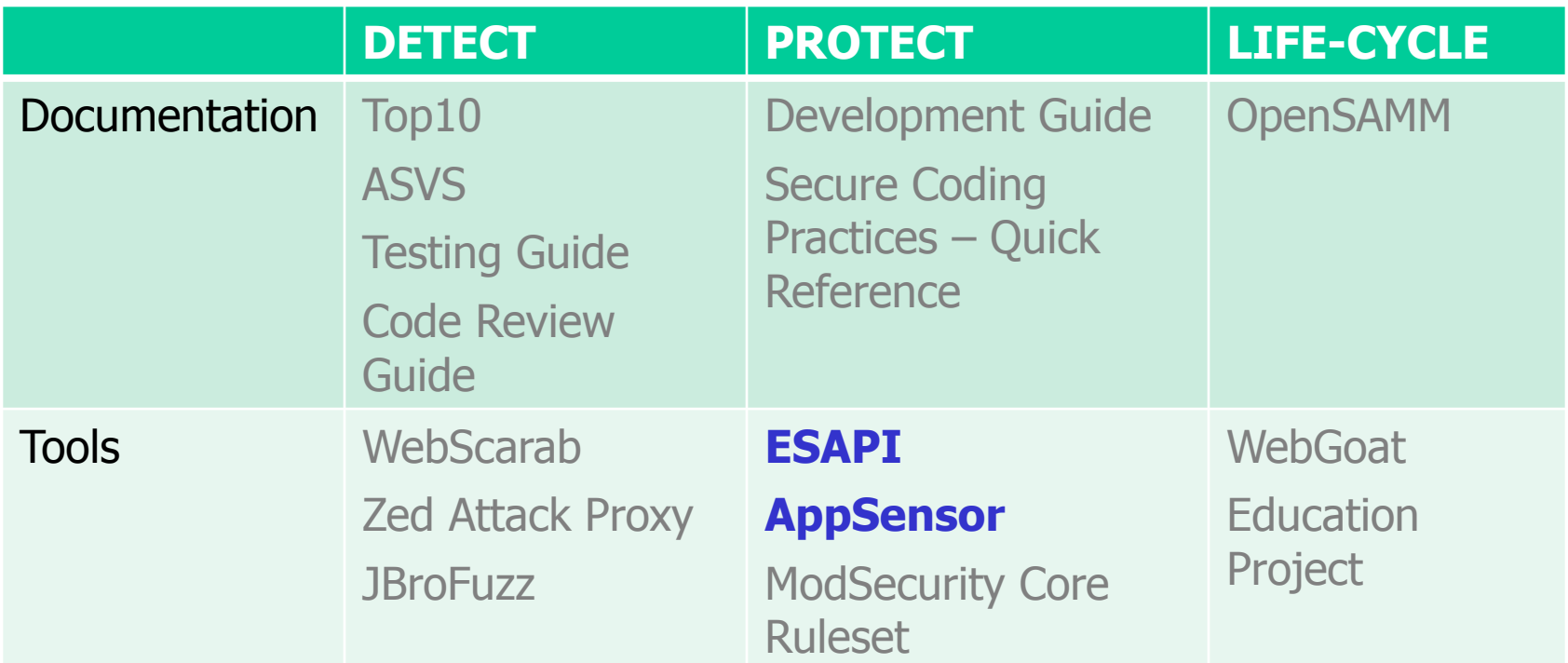

### **~140+ Projektów**

https://www.owasp.org/index.php/Category:OWASP\_Project

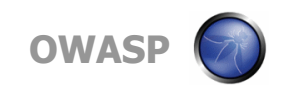

# **Problemy**

- Typowy projekt programistyczny:
	- Brak czasu na bezpieczeństwo aplikacji
	- Brak wiedzy wśród programistów
	- Brak spójnej implementacji zabezpieczeń
	- Rozwijanie wielu aplikacji w wielu językach
- **Rezultat**

• …

- Podatności wykrywane (lub nie) podczas testów przed wdrożeniem
- Niespójne implementacje zabezpieczeń
- Zabezpieczenia, które da się obejść

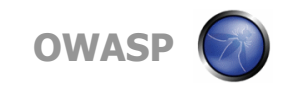

# **OWASP ESAPI**

- a free and open collection of all the security methods that a developer needs to build a secure web application"
- **Biblioteka zabezpieczeń**
- Stworzone przez ekspertów
- <sup>S</sup> Darmowe (licencja BSD)
- & Łatwe do zintegrowania z aplikacją

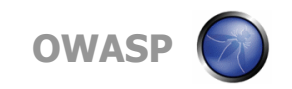

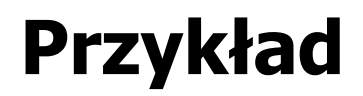

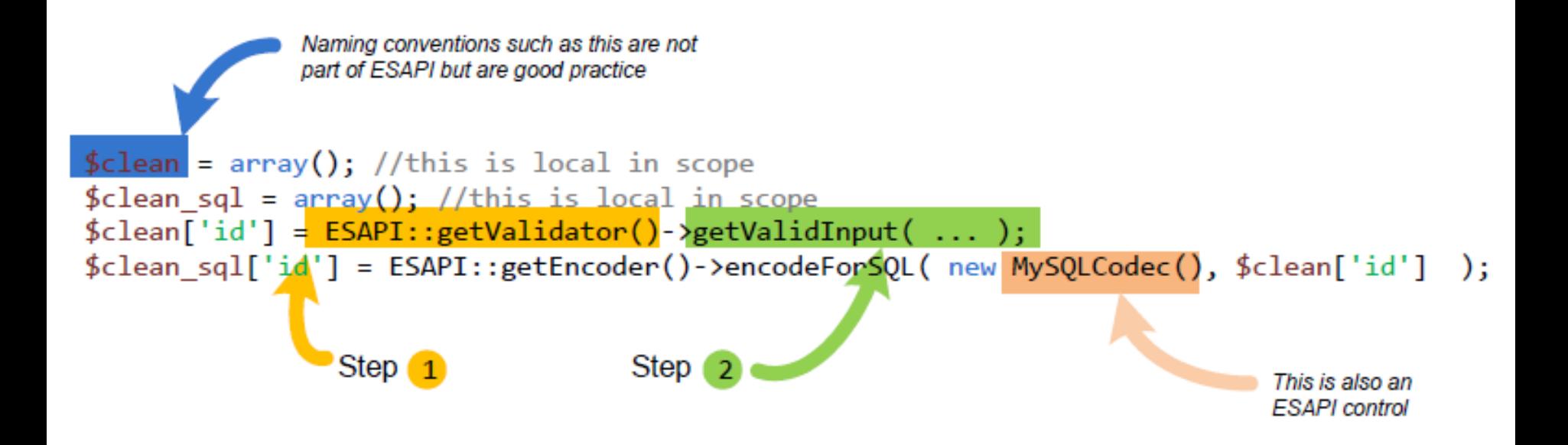

Źródło: OWASP ESAPI Datasheet

### **ESAPI vs Top 10**

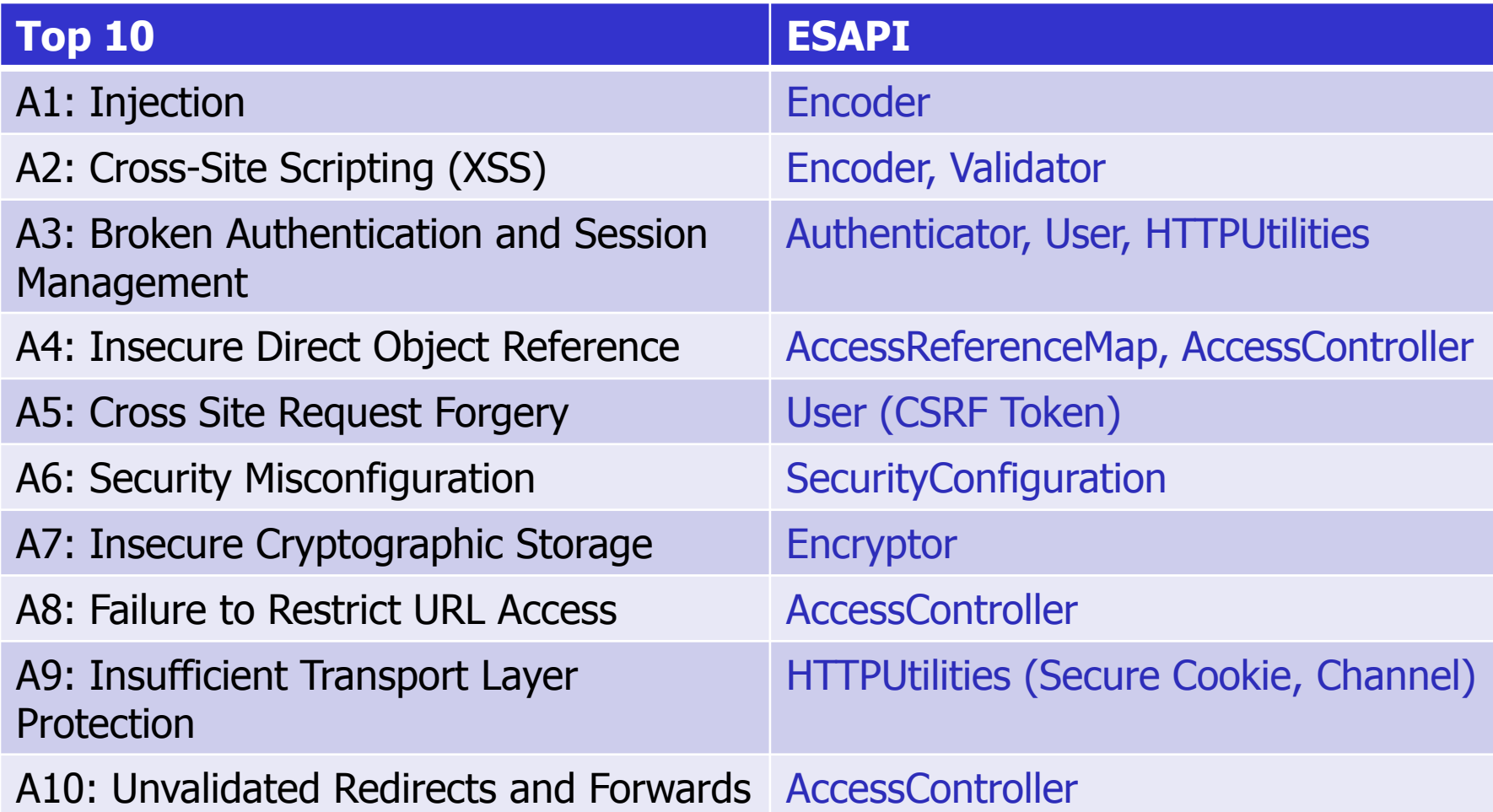

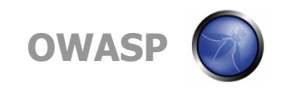

# **Wspierane platformy**

- J2EE,
- .NET,
- **Classic ASP,**
- **Python,**
- $\blacksquare$  PHP (, alpha'')
- **ColdFusion & CFML**
- JavaScript
- $\blacksquare$  Ruby, ...

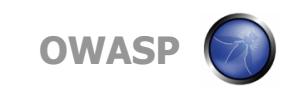

# **Gdzie zacząć?**

https://www.owasp.org/index.php/Category:OWASP\_Enter prise\_Security\_API

http://esapi.org/

http://code.google.com/p/owasp-esapi-java/ Wiki

https://www.owasp.org/index.php/ESAPI-Building

https://www.owasp.org/index.php/ESAPI-BuildingWithEclipse

http://www.jtmelton.com/2010/08/17/the-owasp-top-tenand-esapi-final-summary/

https://www.owasp.org/index.php/ESAPI\_Swingset (beta!)

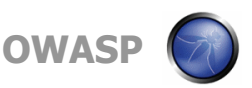

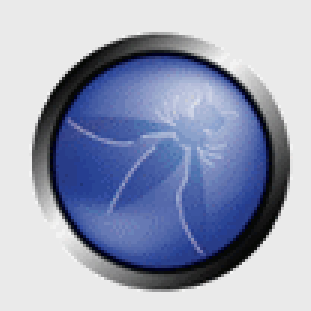

### **OWASP AppSensor**

**OWASP**

Copyright © The OWASP Foundation Permission is granted to copy, distribute and/or modify this document under the terms of the OWASP License.

#### **The OWASP Foundation** http://www.owasp.org

# **Problem**

Jak chronić aplikację webową?

- Firewall (tradycyjny)
	- przepuści wszystko na port 80, 443, …
- Firewall  $+$  , deep packet inspection"
	- Nie zna specyfiki aplikacji
	- Zablokuje ataki na środowisko ale nie na aplikacje
- Web Application Firewall
	- Nie rozumie kontekstu
	- http://www.bank.com/AccountDetails?id=567896

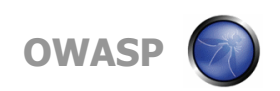

# **OWASP AppSensor**

- **Application Based Intrusion Detection**
- Wykrywa i odpowiada na ataki
- WAF ale "wszyty" w kod aplikacji
- Może rozumieć kontekst aplikacji i specyfikę biznesu
- Może być zintegrowany metodami uwierzytelnienia i repozytorium użytkowników
- Ponad 50 detection points / 15 sposobów reakcji

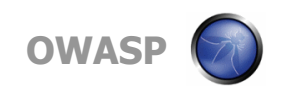

### **OWASP AppSensor**

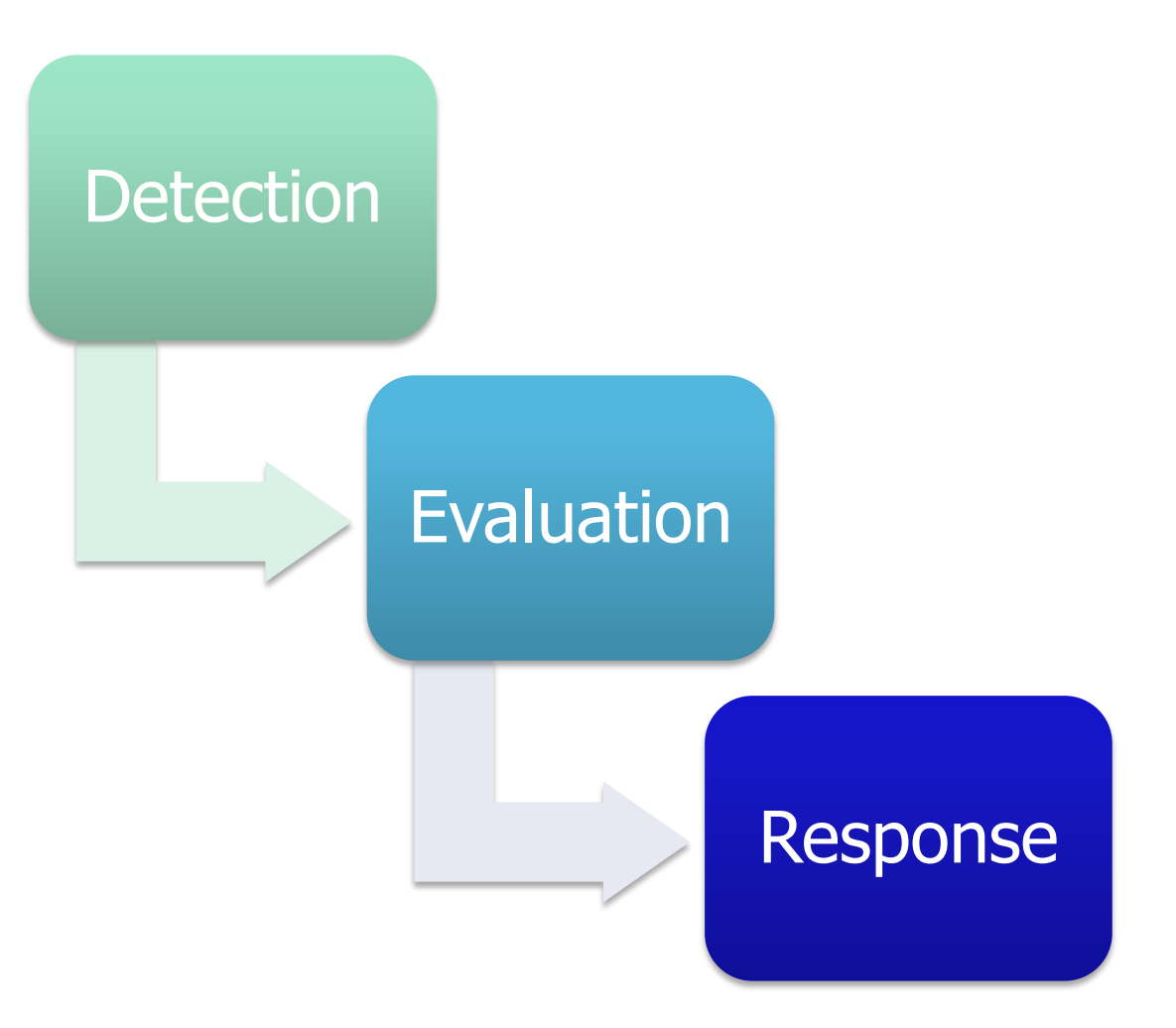

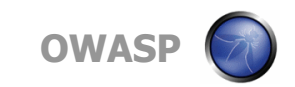

### **Detection Points**

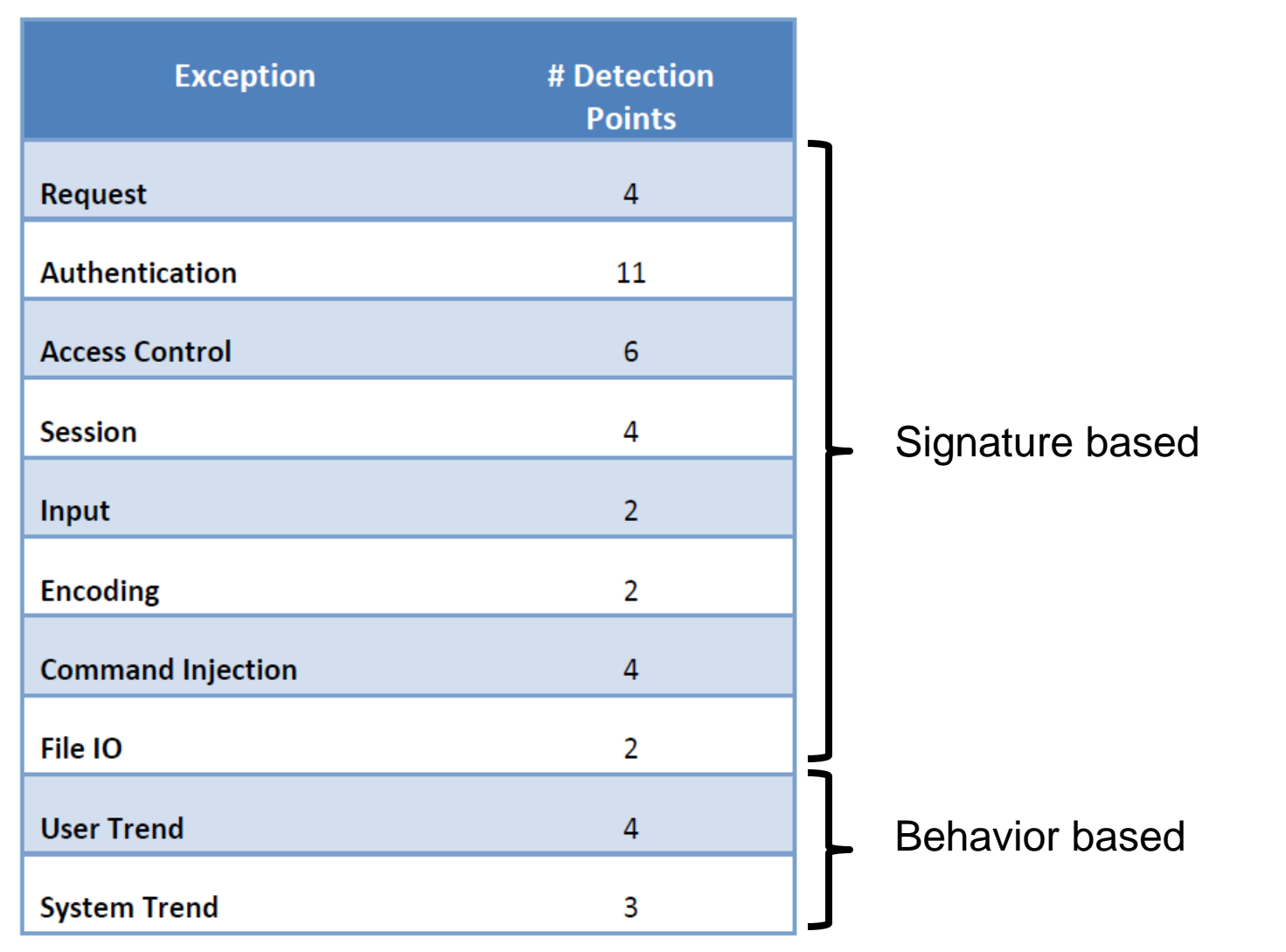

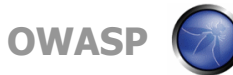

## **Przykłady**

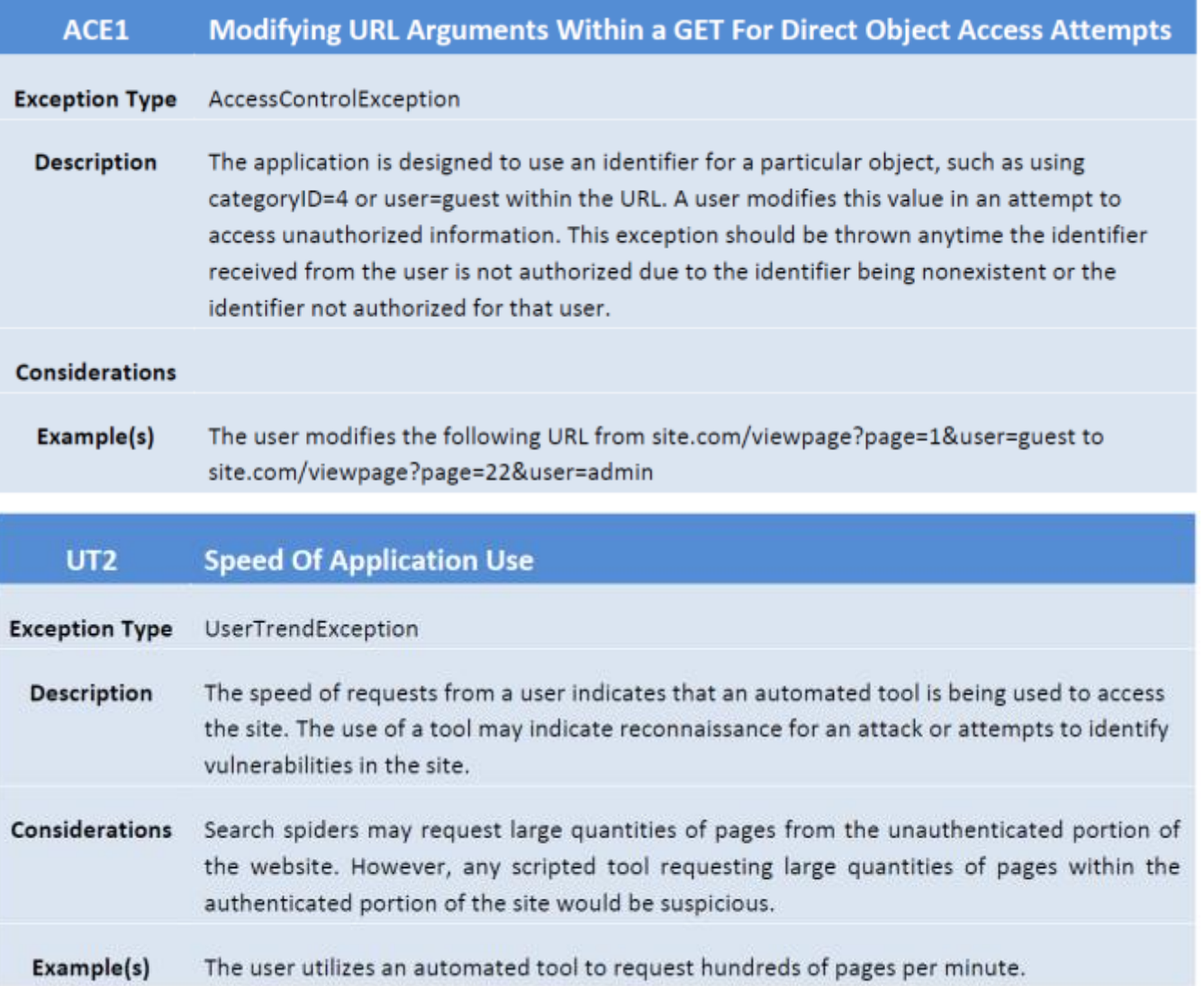

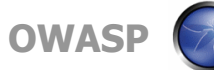

# **Jak zintegrować z własnym kodem?**

**// This example snippet might be placed on a jsp that // handles HTTP 404 errors. // When the page is accessed, this code notifies AppSensor // that an invalid page request was made. // Notice that the exception is created, not thrown**

**new AppSensorException("ACE3", "Invalid request", "Attacker is requesting a non-existent (404) page (" + requestedURI + ")");**

**// This example snippet might be placed in request handling code // that expects a form POST to occur (not a GET, not a PUT, etc). // This code notifies AppSensor that an type of HTTP request was // made.**

**AttackDetectorUtils.verifyValidRequestMethod(request, AttackDetectorUtils.POST);**

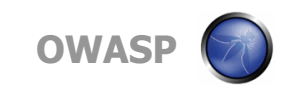

### **Response Actions**

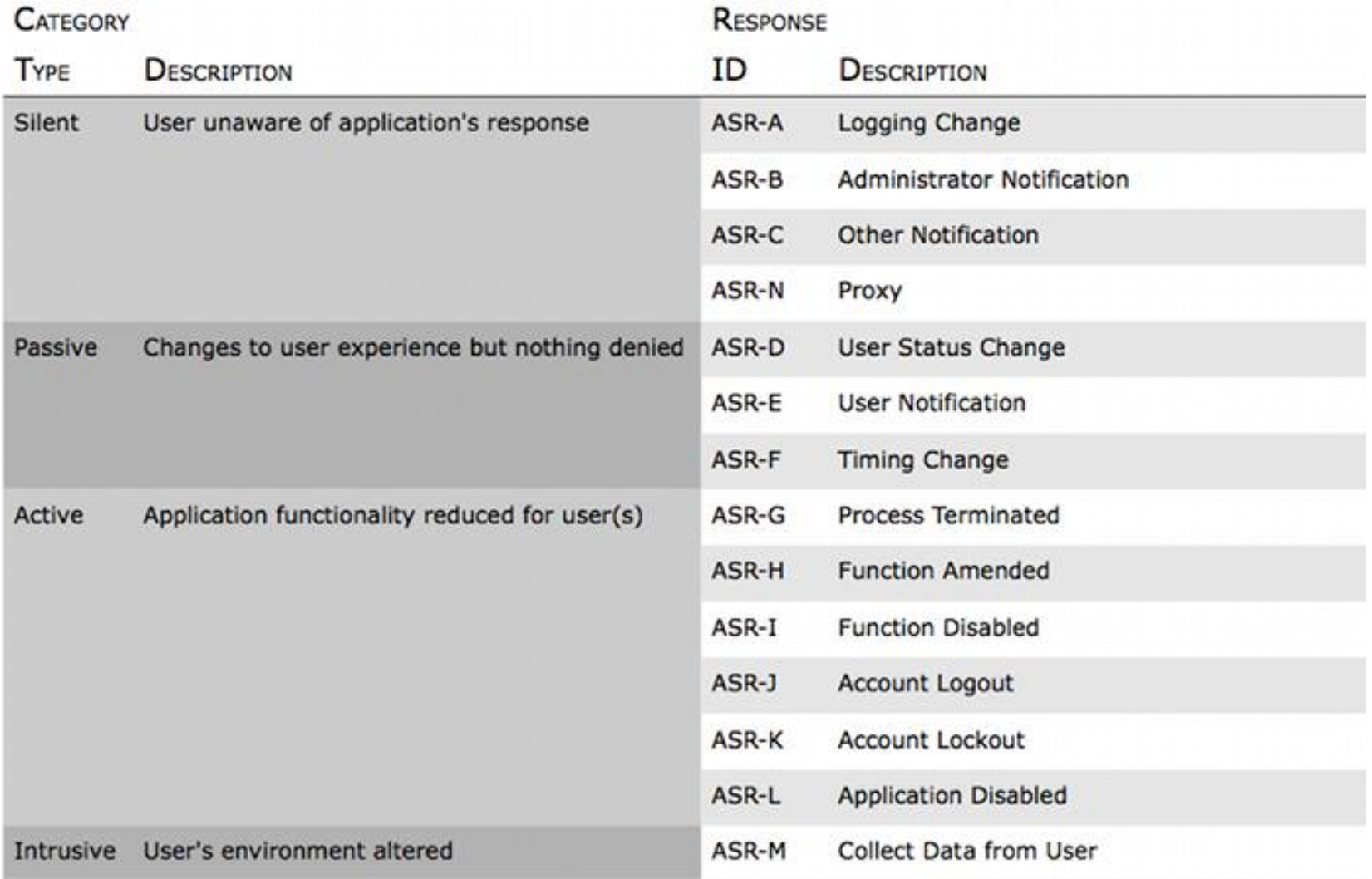

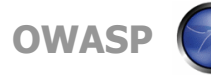

# **Gdzie zacząć?**

https://www.owasp.org/index.php/OWASP\_AppSensor\_Project

https://www.owasp.org/images/2/2f/OWASP\_AppSensor\_Beta\_ 1.1.pdf

https://www.owasp.org/index.php/AppSensor\_Developer\_Guide

http://www.jtmelton.com/2010/11/10/application-intrusiondetection-with-owasp-appsensor/

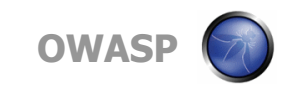